**FAMÍLIAS DESALOJADAS E DESABRIGADAS NO RS** 

**Manual de Preenchimento do Arquivo para**

**Cadastro de Logradouro**

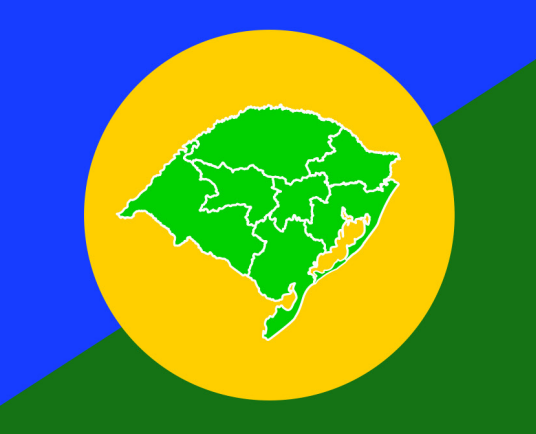

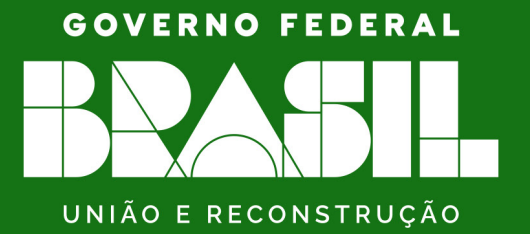

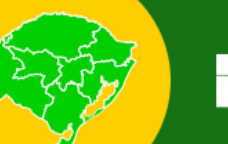

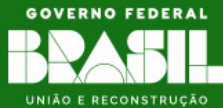

# **Sumário**

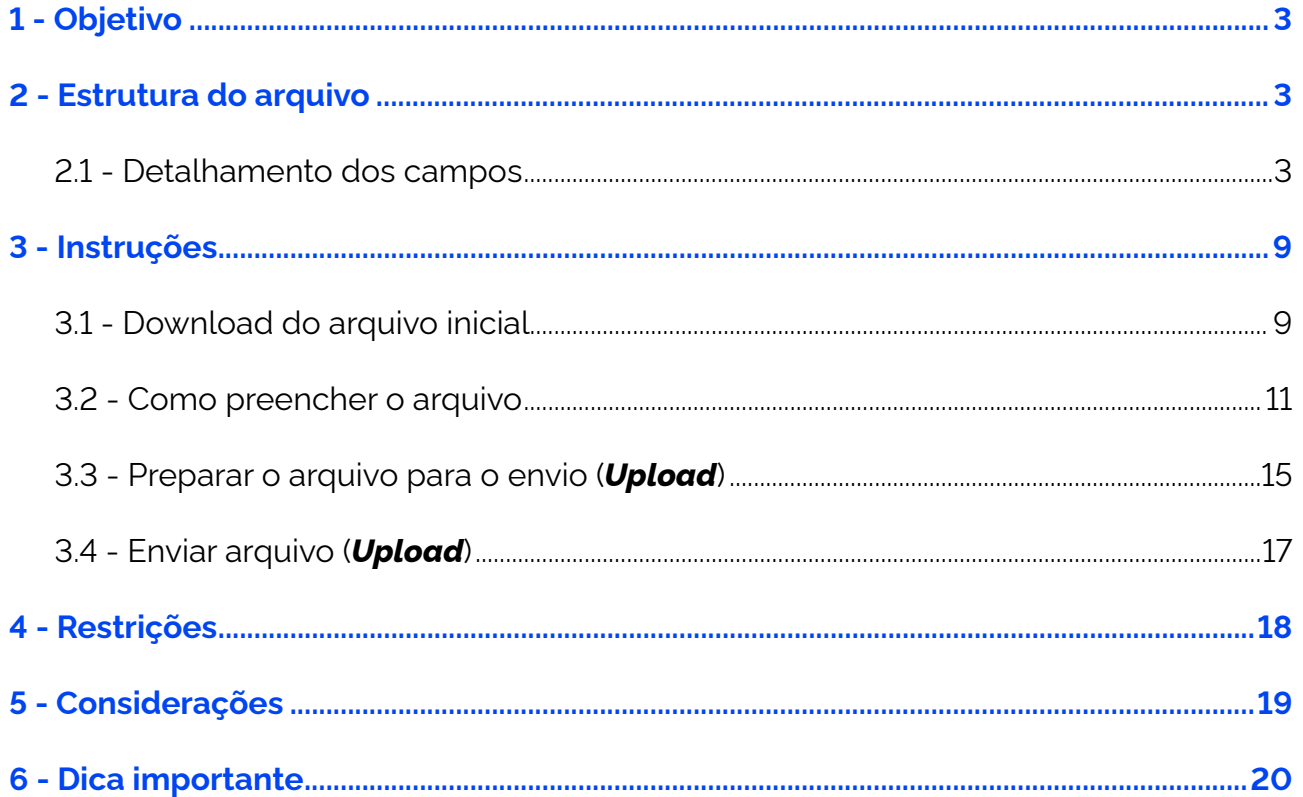

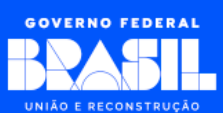

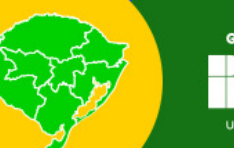

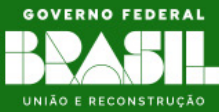

# <span id="page-2-0"></span>**1 - Objetivo**

O objetivo deste manual é fornecer orientações sobre o preenchimento do arquivo de logradouros impactados. Este documento se propõe a auxiliar os usuários na correta utilização da planilha ou arquivo, explicando as regras, restrições e o formato de cada campo, com o intuito de minimizar erros e garantir o efetivo cadastro das informações.

# **2 - Estrutura do arquivo**

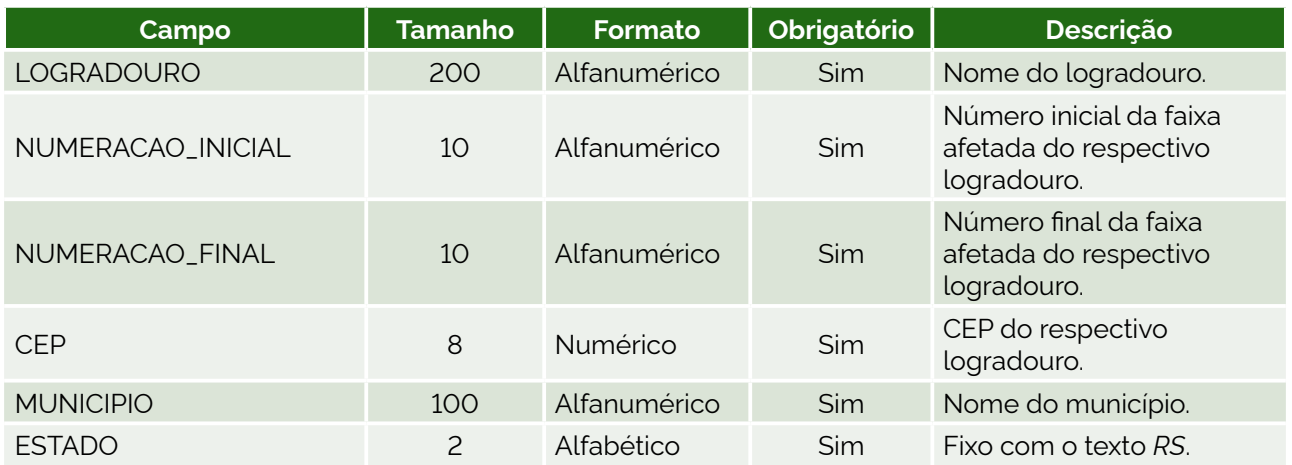

# **2.1 - Detalhamento dos campos**

### **LOGRADOURO:**

Nome completo do logradouro a cadastrar.

#### Exemplos:

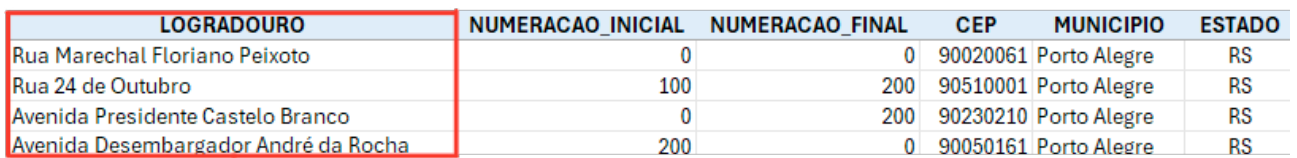

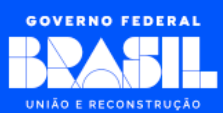

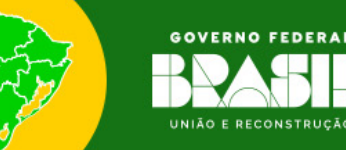

Características:

- $\rightarrow$  Campo obrigatório;
- $\rightarrow$  Aceita letras e números:
- $\rightarrow$  Tamanho máximo: 200 caracteres;
- → Evitar abreviações: Exemplo Informar *Avenida* ao invés de *AV*;
- → Incluir quaisquer títulos, como por exemplo *Coronel*, *Sargento* ou *Professor*;
- → Incluir quaisquer tipos, como por exemplo *Avenida*, *Rua* ou *Beco*.

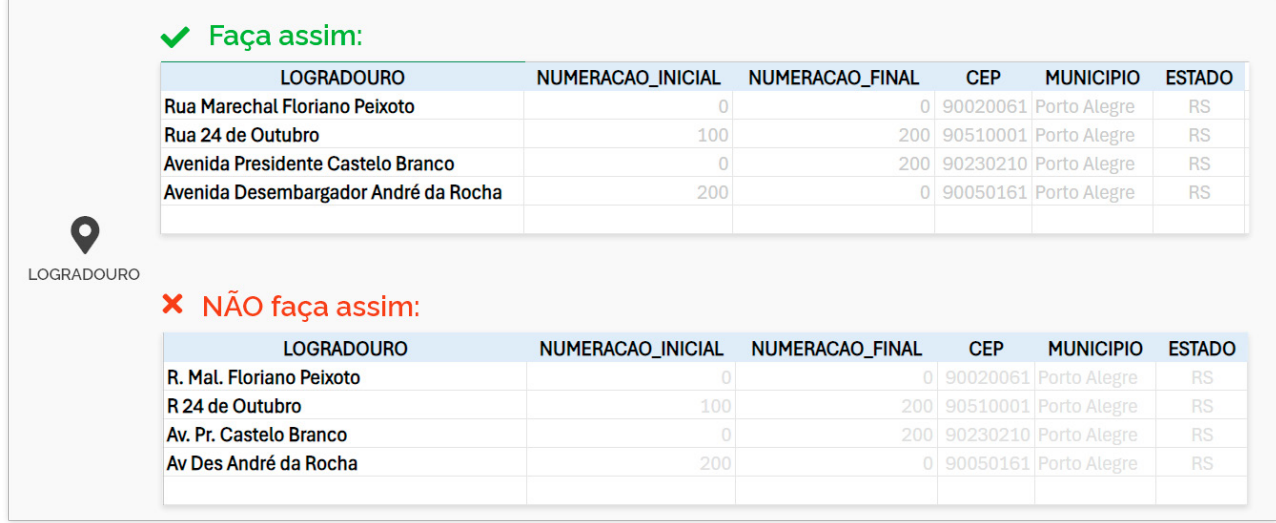

#### **NUMERACAO\_INICIAL e NUMERACAO\_FINAL:**

- $\rightarrow$  Numeração inicial e numeração final tem como objetivo informar qual foi a faixa no respectivo logradouro que foi impactada.
- → O campo *numeração inicial* representa o início da faixa afetada, ou seja, no respectivo logradouro, a partir daquele determinado número inicial todos os números foram afetados pela calamidade.
- → O campo *numeração final* representa o final da faixa afetada, ou seja, no respectivo logradouro, até aquele determinado número final todos foram afetados pela calamidade.

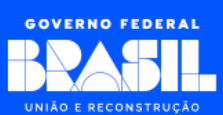

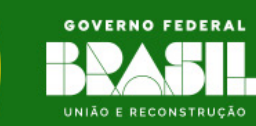

#### Exemplos:

Para logradouros que foram totalmente impactados, preencher campos NUMERACAO\_ INICIAL e NUMERACO\_FINAL com 0 (zero), ou seja, da seguinte forma:

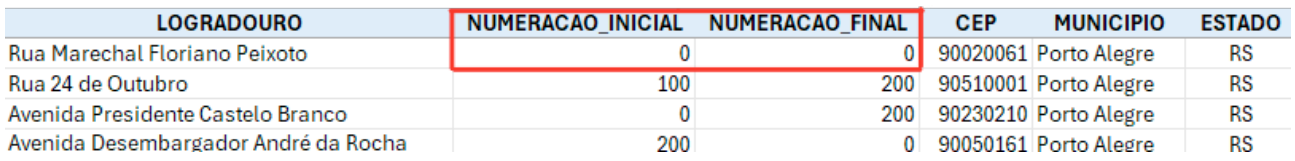

Para logradouros parcialmente afetados, preencher os intervalos impactados, conforme imagens a seguir:

Da numeração inicial afetada até numeração final impactada:

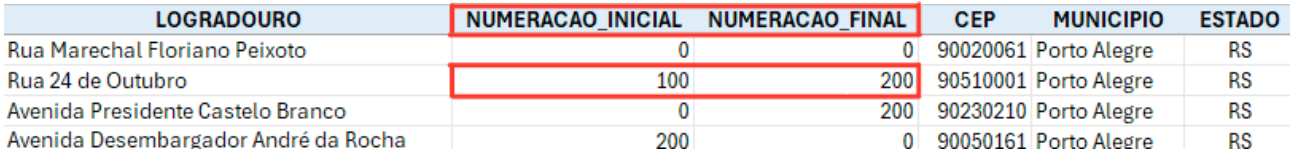

Do início do logradouro até o número final afetado:

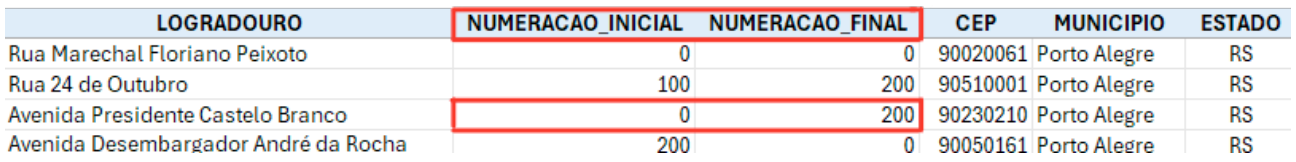

Ou ainda, a partir do número afetado até o final do logradouro:

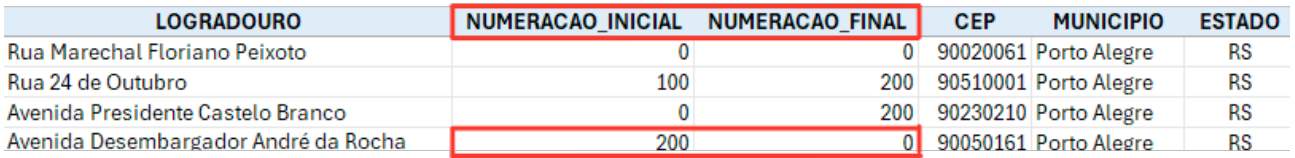

Características (para ambos os campos):

 $\rightarrow$  Campo obrigatório;

- $\rightarrow$  Aceita letras e números:
- $\rightarrow$  Tamanho máximo: 10 caracteres:

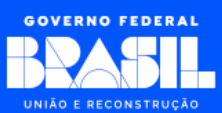

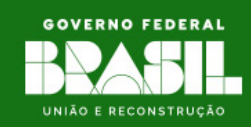

- → Caso necessário representar um logradouro sem número, informar o valor *0* (zero);
- → Não utilizar abreviações, como por exemplo *s/n* ou *n/a;*
- → Não utilizar símbolos, como por exemplo *-* ou *x;*
- $\rightarrow$  Não utilizar texto para informar logradouro sem número.

#### Regras:

- → Caso o logradouro não possua número, informe *0* (zero) nos campos de numeração inicial e final;
- → Caso todo o logradouro tenha sido impactado, informe *0* (zero) nos campos de numeração inicial e final.

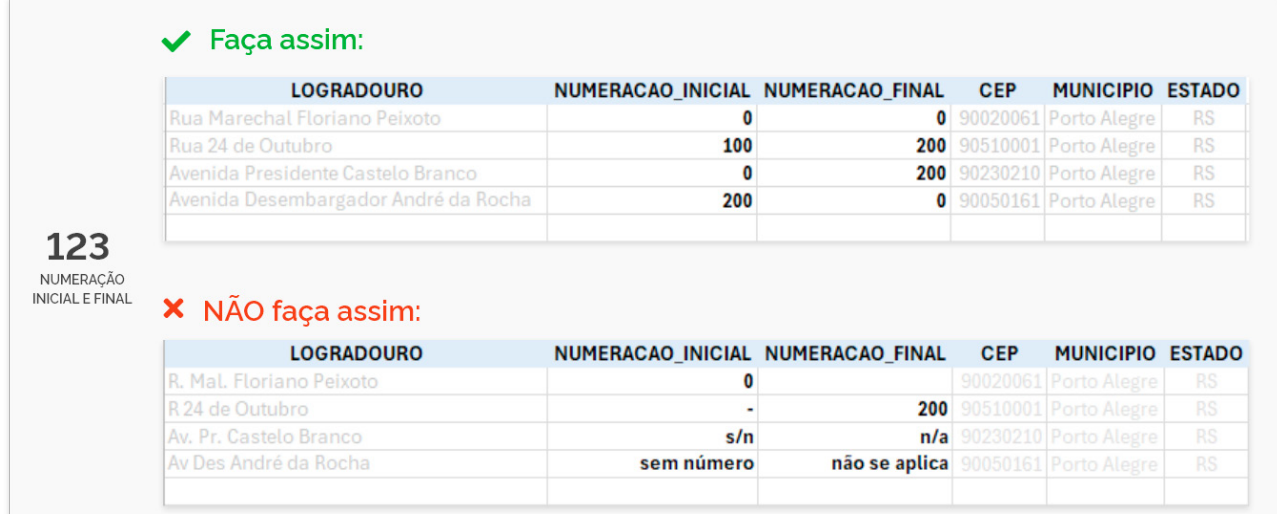

#### **CEP:**

Representa o CEP no qual o logradouro faz parte.

#### Exemplos:

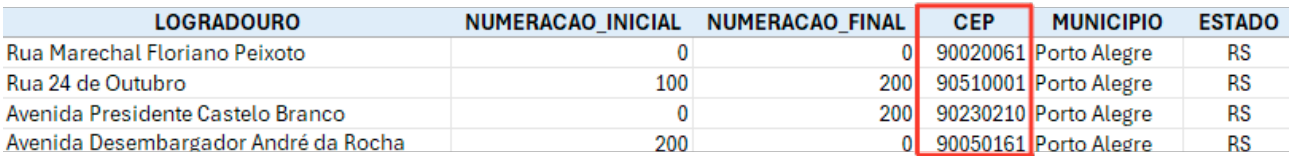

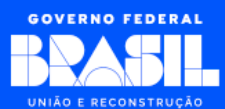

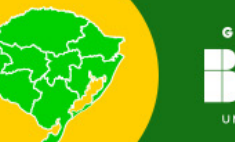

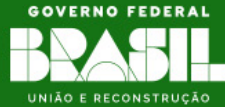

Características:

- $\rightarrow$  Campo obrigatório;
- $\rightarrow$  Aceita somente números;
- $\rightarrow$  Tamanho máximo: 8 caracteres:
- → Não digitar com os caracteres especiais . (ponto) e (traço).

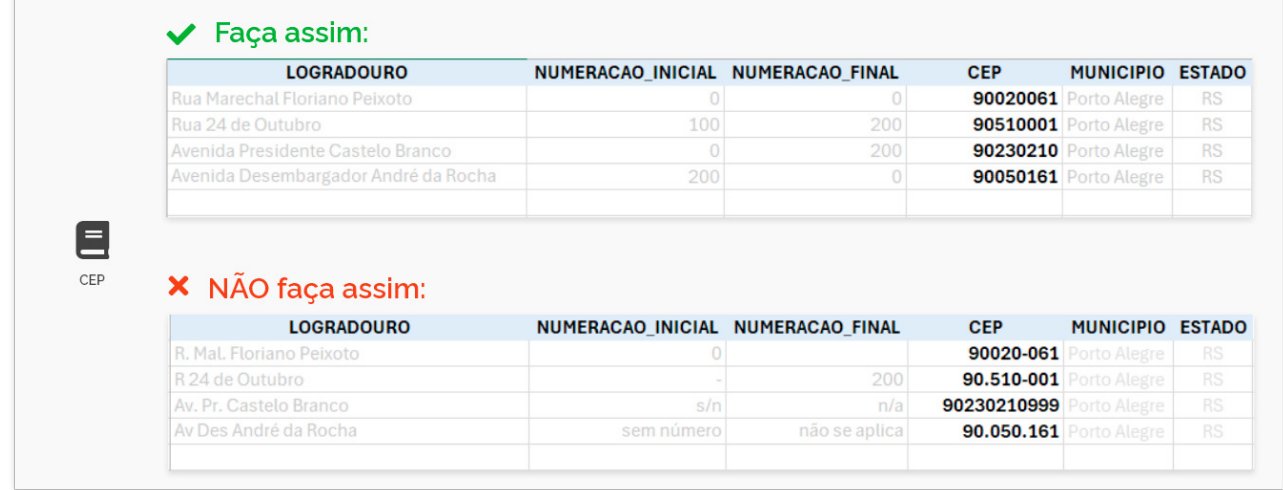

#### **MUNICIPIO:**

Município no qual o logradouro faz parte.

Exemplos:

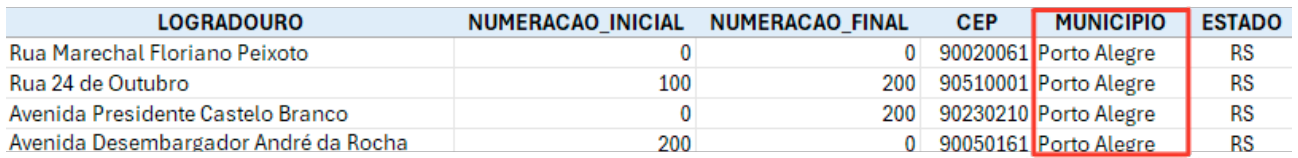

Características:

- $\rightarrow$  Campo obrigatório;
- $\rightarrow$  Aceita letras e números;
- $\rightarrow$  Tamanho máximo: 100 caracteres.

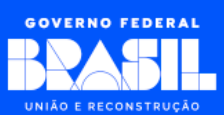

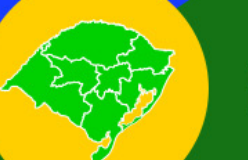

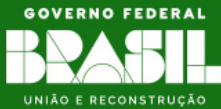

#### **ESTADO:**

Estado do logradouro.

#### Exemplos:

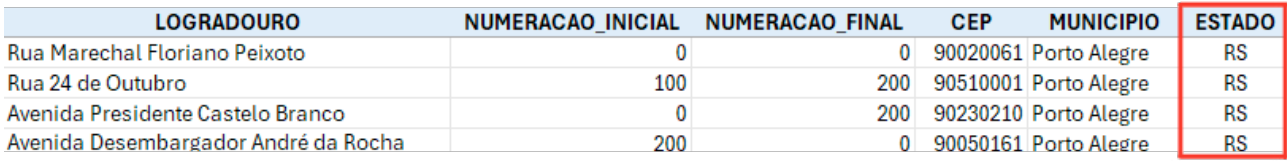

#### Características:

- → Campo obrigatório;
- $\rightarrow$  Aceita somente letras;
- → Tamanho máximo: 2 caracteres;
- → Fixo em *RS*.

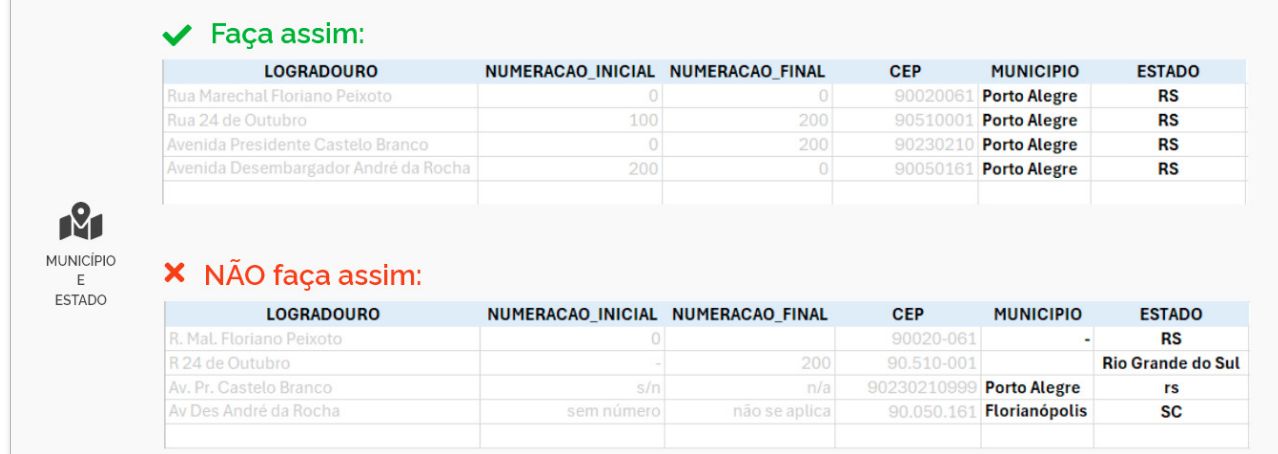

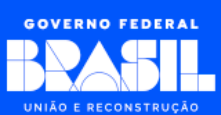

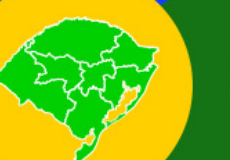

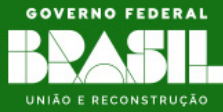

# <span id="page-8-0"></span>**3 - Instruções**

# **3.1 - Download do arquivo inicial**

Os passos descritos nesse tópico só serão necessários caso você ainda **não** possua o arquivo de preenchimento. Se já possui o arquivo, siga para o item **3.2 - Como preencher o arquivo**.

### **[Passo 1] Acessar o Portal do Auxílio Reconstrução**

- → Abra o navegador de internet (*Google Chrome*, *Firefox* ou *Microsoft Edge*) em seu computador;
- → Na barra de endereços do navegador, digite *gov.br/auxilioreconstrucao* (esse é o endereço do Portal do Auxílio Reconstrução) e pressione *Enter* para carregar a página.

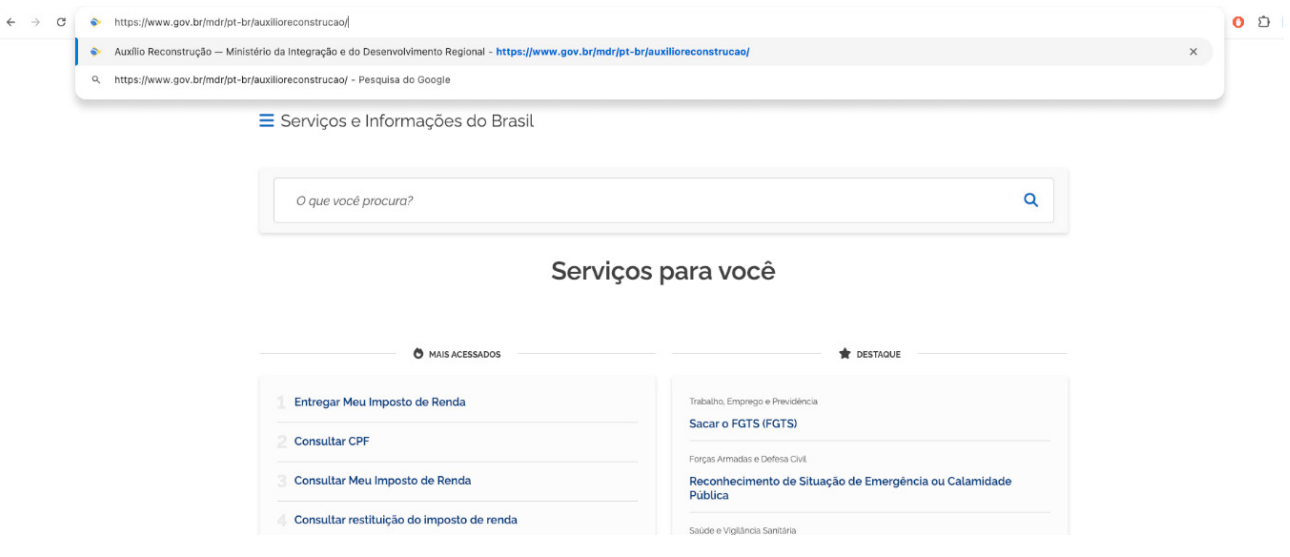

Portal do Auxílio Reconstrução

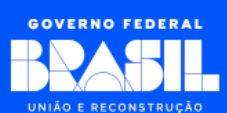

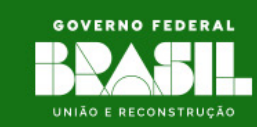

#### **[Passo 2] Selecionar área da prefeitura,**

→ Clique na região retangular Sou prefeitura para acessar a área para cadastro dos logradouros.

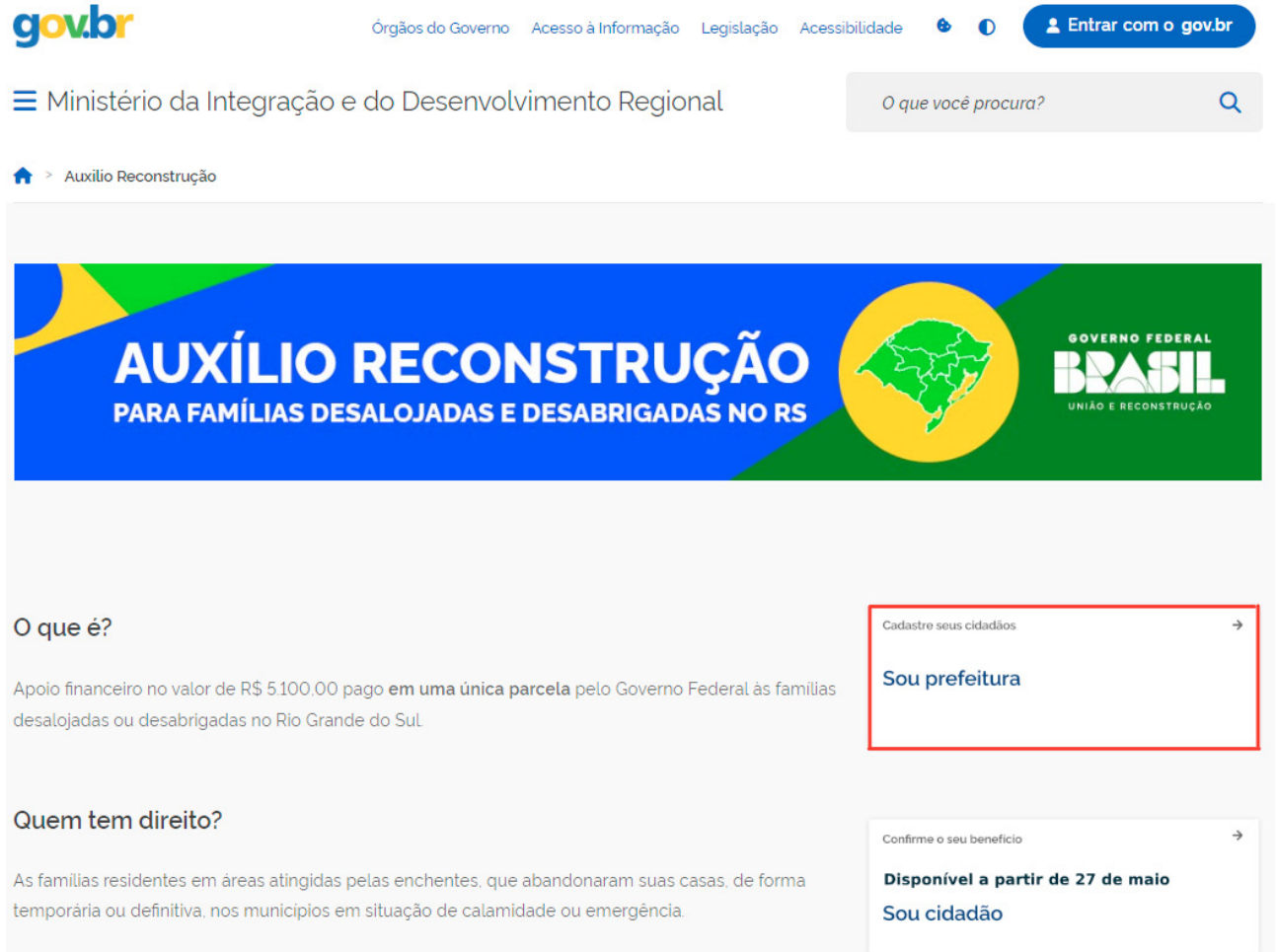

Portal do Auxílio Reconstrução - Destaque em vermelho para área *Sou prefeitura*

#### **[Passo 3] Realizar o download do arquivo**

→ Clique no link da palavra *Aqui* referente ao arquivo modelo para o cadastro de logradouros atingidos:

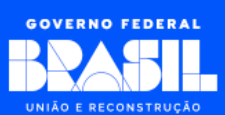

<span id="page-10-0"></span>**AUXÍLIO RECONSTRUÇÃO FAMÍLIAS DESALOJADAS E DESABRIGADAS NO RS** 

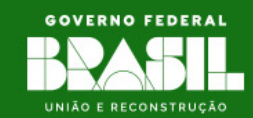

 $\overline{a}$ 

elegíveis.

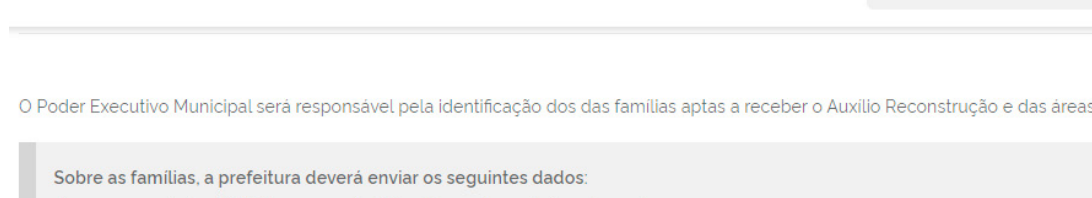

a) nome completo e CPF do responsável familiar, preferencialmente mulher;

E Ministério da Integração e do Desenvolvimento Regional

- b) nome completo e CPF dos demais integrantes da familia:
- c) endereço completo de residência;
- d) telefone para contato.

Aqui você pode baixar um modelo de planilha para o cadastro de famílias, já no formato a ser enviado no sistema.

Sobre as áreas efetivamente atingidas, o município deverá encaminhar os logradouros das vias públicas que foram parciais ou integralmente inundadas ou danificadas por enxurradas ou deslizamentos

Aquivocê pode baixar um modelo de planilha para o cadastro de logradouros atingidos, já no formato a ser enviado no sistema

#### Sobre o sistema

O sistema estará disponível a partir do dia 22/05/2024. Para acessá-lo, o responsável da Prefeitura precisará realizar o login com sua senha do GOV.BR, bem como já estar cadastrado na plataforma TransfereGov. O responsável poderá cadastrar outras pessoas do Município para realizar o cadastramento das famílias

O envio de dados de áreas atingidas estará restrito a um único usuário da prefeitura, de preferência da Defesa Civil do município.

Municípios habilitados para o Auxílio Reconstrução

Medida Provisória 1.219/2024

O que você procura?

Portal do Auxílio Reconstrução - Destaque em vermelho para link de download do arquivo modelo para o cadastro de logradouros atingidos

# **3.2 - Como preencher o arquivo**

Os passos abaixo descrevem como utilizar o arquivo inicial obtido no Portal do Auxílio Reconstrução e como preencher cada um de seus campos.

#### **[Passo 1] Abrir um editor de planilha**

→ Inicie um editor de planilha (*Microsoft Excel* ou *Google Sheets*), onde você pode abrir e editar o arquivo de logradouro.

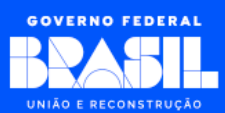

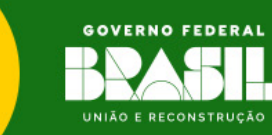

#### **[Passo 2] Preencher os Dados**

- $\rightarrow$  Preencha os dados correspondentes a cada coluna da planilha, onde:
	- **•** Cada linha representa um registro;
	- **•** É muito importante não alterar o nome ou a ordem das colunas pois isso vai inviabilizar o envio do arquivo;
	- **•** Confira e respeite as características de cada campo conforme descrito na seção **2.1 - Detalhamento dos campos**.

| <b>X</b>                                                                                     | Salvamento Automático $(\vee \circ \circ)$ $\Box$ $\heartsuit \vee \vee \vee \vee \vee \vee \vee$ RS_PORTOALEGRE_LOGRADOUROS_20052024_1400 $\oslash$ Sem rótulo · Salvo $\vee$ |                                                                               |                                                                                                    |            |                                                                                      |                                           |                       | $\varphi$                                                                |                                                          |                            | $\Box$<br>× |
|----------------------------------------------------------------------------------------------|----------------------------------------------------------------------------------------------------|-------------------------------------------------------------------------------|----------------------------------------------------------------------------------------------------|------------|--------------------------------------------------------------------------------------|-------------------------------------------|-----------------------|--------------------------------------------------------------------------|----------------------------------------------------------|----------------------------|-------------|
| Arquivo Página Inicial Inserir Layout da Página Fórmulas Dados Revisão Exibir Automate Ajuda |                                                                                                    |                                                                               |                                                                                                    |            |                                                                                      |                                           |                       |                                                                          | $\Box$ Comentários                                       | d Compartilhamento ~       |             |
|                                                                                              | X<br>$\sqrt{11}$ $\sqrt{4}$ $A^2$<br><b>Aptos Narrow</b><br>Ib ×<br>N $I \leq \sqrt{H} \sqrt{Q} \sqrt{A}$<br>Colar<br>Área de Transferência 5<br>Fonte                         | $\equiv$ $\equiv$ $\equiv$<br>ab<br>三三三国<br>三三三 <b>四</b><br>Alinhamento<br>Γú | Geral<br>$_{\rm v}$<br>$F + \frac{1}{2}$ $\sqrt{2}$ 000<br>$\begin{array}{cc} \leftarrow & 0 & 0 \\ 0 & \rightarrow & 0 \end{array}$<br>Número<br>$\overline{\mathbf{v}}$<br>Γý |            | Formatação Condicional v<br>Formatar como Tabela v<br>Estilos de Célula y<br>Estilos | Inserir Y<br>$\frac{1}{2}$ Excluir $\sim$ | Formatar v<br>Células | $\Sigma \sim 27$<br>$\overline{L}$ v $Q$ v<br>$\triangleright$<br>Edição | $\mathbb{R}^3$<br>Confidencialidade<br>Confidencialidade | Suplementos<br>Suplementos |             |
| N <sub>12</sub>                                                                              | $\vee$ : $\times \vee f$ x                                                                                                    |                                                                               |                                                                                                    |            |                                                                                      |                                           |                       |                                                                          |                                                          |                            |             |
|                                                                                              | A                                                                                                    | B                                                                             | $\mathsf{C}$                                                                                                    | D          | E.                                                                                   | F.                                        | G                     | H                                                                        | $\perp$                                                  | $\mathsf{K}$               |             |
| $\mathbf{1}$                                                                                 | <b>LOGRADOURO</b>                                                                                                    | <b>NUMERACAO INICIAL</b>                                                      | <b>NUMERACAO FINAL</b>                                                                                                    | <b>CEP</b> | <b>MUNICIPIO</b>                                                                     | <b>ESTADO</b>                             |                       |                                                                          |                                                          |                            |             |
| $\overline{2}$                                                                               | Rua Marechal Floriano Peixoto                                                                                                    | $\mathbf{0}$                                                                  |                                                                                                    |            | 0 90020061 Porto Alegre                                                              | <b>RS</b>                                 |                       |                                                                          |                                                          |                            |             |
| 3                                                                                            | Rua 24 de Outubro                                                                                                    | 100                                                                           |                                                                                                    |            | 200 90510001 Porto Alegre                                                            | <b>RS</b>                                 |                       |                                                                          |                                                          |                            |             |
|                                                                                              | Avenida Presidente Castelo Branco                                                                                                    | $\mathbf{0}$                                                                  |                                                                                                    |            | 200 90230210 Porto Alegre                                                            | <b>RS</b>                                 |                       |                                                                          |                                                          |                            |             |
| 5                                                                                            | Avenida Desembargador André da Rocha                                                                                                    | 200                                                                           |                                                                                                    |            | 0 90050161 Porto Alegre                                                              | <b>RS</b>                                 |                       |                                                                          |                                                          |                            |             |
| 6                                                                                            |                                                                                                    |                                                                               |                                                                                                    |            |                                                                                      |                                           |                       |                                                                          |                                                          |                            |             |
| $\overline{7}$                                                                               |                                                                                                    |                                                                               |                                                                                                    |            |                                                                                      |                                           |                       |                                                                          |                                                          |                            |             |
| $\bf 8$                                                                                      |                                                                                                    |                                                                               |                                                                                                    |            |                                                                                      |                                           |                       |                                                                          |                                                          |                            |             |
| $\overline{9}$                                                                               |                                                                                                    |                                                                               |                                                                                                    |            |                                                                                      |                                           |                       |                                                                          |                                                          |                            |             |
| 10                                                                                           |                                                                                                    |                                                                               |                                                                                                    |            |                                                                                      |                                           |                       |                                                                          |                                                          |                            |             |
| 11                                                                                           |                                                                                                    |                                                                               |                                                                                                    |            |                                                                                      |                                           |                       |                                                                          |                                                          |                            |             |
| 12                                                                                           |                                                                                                    |                                                                               |                                                                                                    |            |                                                                                      |                                           |                       |                                                                          |                                                          |                            |             |
| 13                                                                                           |                                                                                                    |                                                                               |                                                                                                    |            |                                                                                      |                                           |                       |                                                                          |                                                          |                            |             |
| 14<br>15                                                                                     |                                                                                                    |                                                                               |                                                                                                    |            |                                                                                      |                                           |                       |                                                                          |                                                          |                            |             |
| 16                                                                                           |                                                                                                    |                                                                               |                                                                                                    |            |                                                                                      |                                           |                       |                                                                          |                                                          |                            |             |
| 17                                                                                           |                                                                                                    |                                                                               |                                                                                                    |            |                                                                                      |                                           |                       |                                                                          |                                                          |                            |             |
| 18                                                                                           |                                                                                                    |                                                                               |                                                                                                    |            |                                                                                      |                                           |                       |                                                                          |                                                          |                            |             |
| 19                                                                                           |                                                                                                    |                                                                               |                                                                                                    |            |                                                                                      |                                           |                       |                                                                          |                                                          |                            |             |
| 20                                                                                           |                                                                                                    |                                                                               |                                                                                                    |            |                                                                                      |                                           |                       |                                                                          |                                                          |                            |             |
|                                                                                              | RS NOMEMUNICIPIO LOGRADOUROS DD                                                                                                    | $+$                                                                           |                                                                                                    |            |                                                                                      | $\mathbf{L}$                              |                       |                                                                          |                                                          |                            |             |
|                                                                                              | Acessibilidade: tudo certo<br>Pronto                                                                                                    |                                                                               |                                                                                                    |            |                                                                                      |                                           |                       | Exibir Configurações                                                     | 用<br>圓<br>吅                                              |                            | 100%        |
|                                                                                              |                                                                                                    |                                                                               |                                                                                                    |            |                                                                                      |                                           |                       |                                                                          |                                                          |                            |             |

Exemplo de Preenchimento dos Dados da Planilha

#### **[Passo 3] Conferir os dados**

- → Ao clicar nas colunas da planilha, algumas orientações de preenchimento são exibidas, com isso:
- → Verifique se o preenchimento das informações está correto;

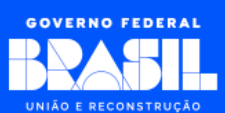

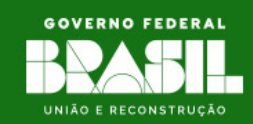

- $\rightarrow$  Confirme se as informações foram preenchidas em suas respectivas colunas;
- $\rightarrow$  Revise se todas as informações possuem as características conforme descrito nesse manual.

|                                                                                                    | Salvamento Automático $\bullet \bullet \bullet \Box$ $\Box \bullet \bullet \bullet \bullet \bullet$ |                                                                                                    | RS_PORTOALEGRE_LOGRADOUROS_20052024_1400 (?) Sem rótulo · Salvo ~ |                                                                           |                       |                                                             |            | Q                                                                  |                                    |                             |                  | $\Box$ | $\times$ |
|----------------------------------------------------------------------------------------------------|----------------------------------------------------------------------------------------------------|----------------------------------------------------------------------------------------------------|-------------------------------------------------------------------|---------------------------------------------------------------------------|-----------------------|-------------------------------------------------------------|------------|--------------------------------------------------------------------|------------------------------------|-----------------------------|------------------|--------|----------|
| <b>□</b> Comentários<br>Arquivo Página Inicial Inserir Layout da Página<br>Fórmulas Dados Revisão Exibir Automate Ajuda |                                                                                                    |                                                                                                    |                                                                   |                                                                           |                       |                                                             |            |                                                                    |                                    | <b>B</b> Compartilhamento × |                  |        |          |
| š<br>$\sqrt{11}$ $\sqrt{A^4}$ $\sqrt{A^4}$<br><b>Aptos Narrow</b><br>lb ~<br>Colar<br>N<br>$\overline{S}$<br>∢          |                                                                                                    | $\equiv$<br>$\equiv$ $\equiv$<br>$\frac{ab}{c}$<br>Geral<br>티르<br>三車·<br>四 > % 000<br>$\overline{+}$ $\overline{+}$<br>$82 -$<br>$\frac{60}{60}$ - $\frac{00}{20}$ |                                                                   | Formatação Condicional ~<br>Formatar como Tabela v<br>Estilos de Célula v |                       | $\leftarrow$ Inserir $\sim$<br>$\frac{1}{2}$ Excluir $\sim$ | Formatar v | $\Sigma \times 48 \times$<br>$\sqrt{2}$ $\sqrt{2}$<br>$\diamond$ . | $\mathscr{C}$<br>Confidencialidade |                             | 뜌<br>Suplementos |        |          |
|                                                                                                    | Área de Transferência [5]<br>Fonte                                                                  | Alinhamento<br>囚                                                                                                    | Número<br>$\overline{u}$<br>12                                    |                                                                           | Estilos               |                                                             | Células    | Edição                                                             |                                    | Confidencialidade           | Suplementos      |        |          |
| <b>B1</b>                                                                                                    | $\vee$ : $\times$ $\vee$ $f_x$ NUMERACAO INICIAL                                                    |                                                                                                    |                                                                   |                                                                           |                       |                                                             |            |                                                                    |                                    |                             |                  |        |          |
|                                                                                                    | A                                                                                                   | $\mathsf{B}$                                                                                                    | $\mathsf{C}$                                                      | D                                                                         | E                     | F                                                           | G          | H                                                                  |                                    |                             | K                |        |          |
| $\mathbf{1}$                                                                                                    | <b>LOGRADOURO</b>                                                                                   | <b>NUMERACAO INICIAL</b>                                                                                                    | <b>NUMERACAO FINAL</b>                                            | <b>CEP</b>                                                                | <b>MUNICIPIO</b>      | <b>ESTADO</b>                                               |            |                                                                    |                                    |                             |                  |        |          |
| $\overline{2}$                                                                                                    | Rua Marechal Floriano Peixoto                                                                       |                                                                                                    | 0 Orientações:                                                    |                                                                           | 90020061 Porto Alegre | <b>RS</b>                                                   |            |                                                                    |                                    |                             |                  |        |          |
| 3                                                                                                    | Rua 24 de Outubro                                                                                   |                                                                                                    | 100 - Informar 0 (zero) caso                                      |                                                                           | 90510001 Porto Alegre | <b>RS</b>                                                   |            |                                                                    |                                    |                             |                  |        |          |
|                                                                                                    | Avenida Presidente Castelo Branco                                                                   |                                                                                                    | o logradouro inteiro<br>tenha sido impactado;                     |                                                                           | 90230210 Porto Alegre | <b>RS</b>                                                   |            |                                                                    |                                    |                             |                  |        |          |
| 5                                                                                                    | Avenida Desembargador André da Rocha                                                                | 200                                                                                                    | Máximo: 10 caracteres:                                            |                                                                           | 90050161 Porto Alegre | <b>RS</b>                                                   |            |                                                                    |                                    |                             |                  |        |          |
| 6                                                                                                    |                                                                                                    |                                                                                                    |                                                                   |                                                                           |                       |                                                             |            |                                                                    |                                    |                             |                  |        |          |
| $\overline{7}$                                                                                                    |                                                                                                    |                                                                                                    |                                                                   |                                                                           |                       |                                                             |            |                                                                    |                                    |                             |                  |        |          |
| $\bf 8$                                                                                                    |                                                                                                    |                                                                                                    |                                                                   |                                                                           |                       |                                                             |            |                                                                    |                                    |                             |                  |        |          |
| $\overline{9}$                                                                                                    |                                                                                                    |                                                                                                    |                                                                   |                                                                           |                       |                                                             |            |                                                                    |                                    |                             |                  |        |          |
| 10                                                                                                    |                                                                                                    |                                                                                                    |                                                                   |                                                                           |                       |                                                             |            |                                                                    |                                    |                             |                  |        |          |
| 11                                                                                                    |                                                                                                    |                                                                                                    |                                                                   |                                                                           |                       |                                                             |            |                                                                    |                                    |                             |                  |        |          |
| 12                                                                                                    |                                                                                                    |                                                                                                    |                                                                   |                                                                           |                       |                                                             |            |                                                                    |                                    |                             |                  |        |          |
| 13                                                                                                    |                                                                                                    |                                                                                                    |                                                                   |                                                                           |                       |                                                             |            |                                                                    |                                    |                             |                  |        |          |
| 14                                                                                                    |                                                                                                    |                                                                                                    |                                                                   |                                                                           |                       |                                                             |            |                                                                    |                                    |                             |                  |        |          |
| 15                                                                                                    |                                                                                                    |                                                                                                    |                                                                   |                                                                           |                       |                                                             |            |                                                                    |                                    |                             |                  |        |          |
| 16                                                                                                    |                                                                                                    |                                                                                                    |                                                                   |                                                                           |                       |                                                             |            |                                                                    |                                    |                             |                  |        |          |
| 17                                                                                                    |                                                                                                    |                                                                                                    |                                                                   |                                                                           |                       |                                                             |            |                                                                    |                                    |                             |                  |        |          |
| 18                                                                                                    |                                                                                                    |                                                                                                    |                                                                   |                                                                           |                       |                                                             |            |                                                                    |                                    |                             |                  |        |          |
| 19                                                                                                    |                                                                                                    |                                                                                                    |                                                                   |                                                                           |                       |                                                             |            |                                                                    |                                    |                             |                  |        |          |
| 20                                                                                                    |                                                                                                    |                                                                                                    |                                                                   |                                                                           |                       |                                                             |            |                                                                    |                                    |                             |                  |        |          |
|                                                                                                    | RS_NOMEMUNICIPIO_LOGRADOUROS_DD                                                                     | $^{+}$                                                                                                    |                                                                   |                                                                           |                       |                                                             |            |                                                                    |                                    |                             |                  |        |          |
| Pronto                                                                                                    | Acessibilidade: tudo certo                                                                          |                                                                                                    |                                                                   |                                                                           |                       |                                                             |            | Exibir Configurações                                               | 田                                  | 间<br>凹                      |                  |        | 100%     |

Exemplo de Orientações de Preenchimento dos Dados da Planilha

#### **[Passo 4] Renomear o arquivo**

**13**

Renomeie o arquivo usando o seguinte padrão

#### RS\_NOMEMUNICIPIO\_LOGRADOUROS\_DDMMAAAA\_HHMM

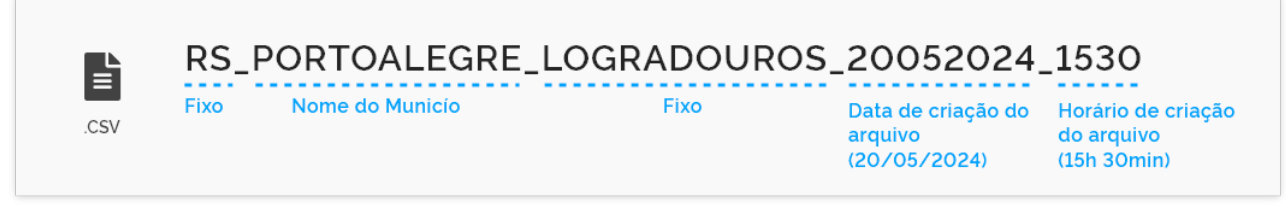

Exemplo de Nome da Planilha de Logradouros seguindo o Padrão

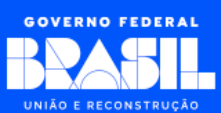

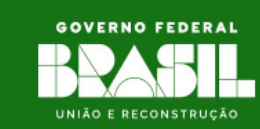

Onde:

- → *RS*: Fixo, todos os arquivos devem começar com esse texto;
- → *NOMEMUNICIPIO*: Nome do município no qual os registros desse arquivo estarão associados.
	- **•** Observação: Cada arquivo só poderá ter registros de um único município. Se precisar passar informações de mais de um município, crie um arquivo para cada município.
- → *LOGRADOUROS*: Fixo, pois indica que os registros desse arquivo são referentes ao cadastro de logradouro impactado;
- → *DDMMAAAA*: Data da criação do arquivo onde *DD* representa o dia, *MM* o mês e *AAAA* o ano (usar o ano completo, com 4 dígitos). Caso o dia ou o mês só possua 1 digito, incluir o 0 na frente. 9 de maio de 2024 ficaria *\_09052024\_*;
- → *HHMM*: Horário da criação do arquivo onde *HH* representa a hora, *MM* os minutos. Caso a hora ou os minutos só possua 1 digito, incluir o *0* na frente. *9* horas e *7* minutos ficaria *\_0907*.

### **[Passo 5] Salvar o arquivo**

- → Após preencher os dados, salve o arquivo com a extensão *.XLSX* em uma pasta de sua preferência;
	- **•** Observação: Cuidado para não sobrescrever (apagar) o arquivo anterior, pois se estiver trabalhando com mais de um arquivo, o nome deles não podem ser iguais, por isso é importante sempre preencher a data e hora no nome do arquivo.

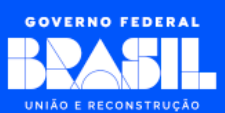

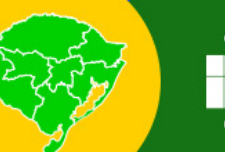

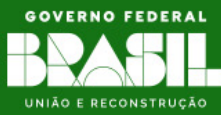

# <span id="page-14-0"></span>**3.3 - Preparar o arquivo para o envio (***Upload***)**

Ao concluir o cadastro das informações no arquivo, será necessário converter o formato de *XLSX* para *CSV*. Isso é mandatório devido a algumas restrições de sistema, onde o Portal do Auxílio Reconstrução só aceita receber arquivos na extensão *CSV*.

Este tipo de arquivo deve possuir os seguintes padrões:

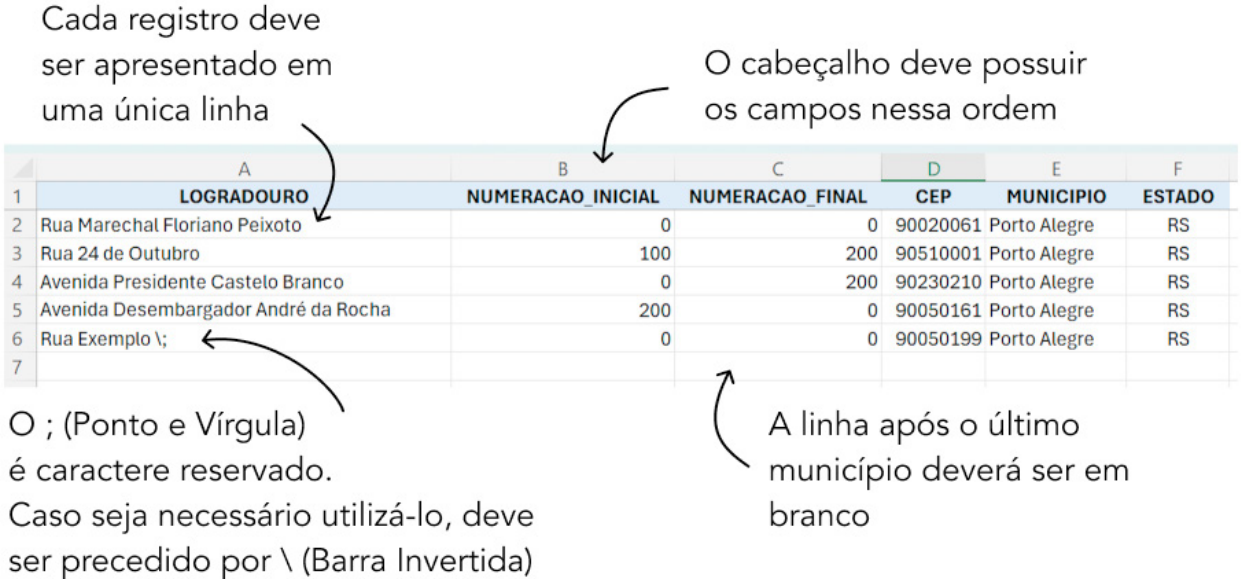

Padrões do Arquivo

### **Para realizar a conversão do formato do arquivo, siga os seguintes passos:**

### **[Passo 1] Abrir a Planilha Excel (.***xlsx***):**

→ Inicie o editor de planilha (*Microsoft Excel* ou *Google Sheets)* e abra o arquivo *.XLSX* que deseja converter em um arquivo do tipo *CSV.*

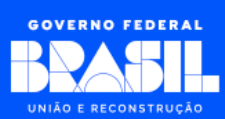

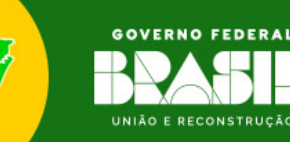

#### **[Passo 2] Verificar a Estrutura da Planilha:**

→ Antes de converter, verifique se a estrutura da planilha está correta e se todas as informações que deseja incluir no arquivo *CSV* estão presentes e formatadas corretamente.

#### **[Passo 3] Salvar como** *CSV***:**

- → Clique em *Arquivo* no menu superior;
- → Selecione *Salvar como* ou *Salvar como outro formato*, dependendo da versão do aplicativo que está utilizando;
- → Na janela de diálogo *Salvar como*, escolha o local onde deseja salvar o arquivo *CSV*;
- → No campo *Tipo*, escolha *CSV UTF-8 (delimitado por v*írgula)*. (csv)* na lista de formatos disponíveis;
- → Mantenha o nome utilizado no arquivo *.XLSX*;
- → Clique em *Salvar* para finalizar o processo.

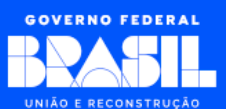

<span id="page-16-0"></span>**AUXÍLIO RECONSTRUÇÃO FAMÍLIAS DESALOJADAS E DESABRIGADAS NO RS** 

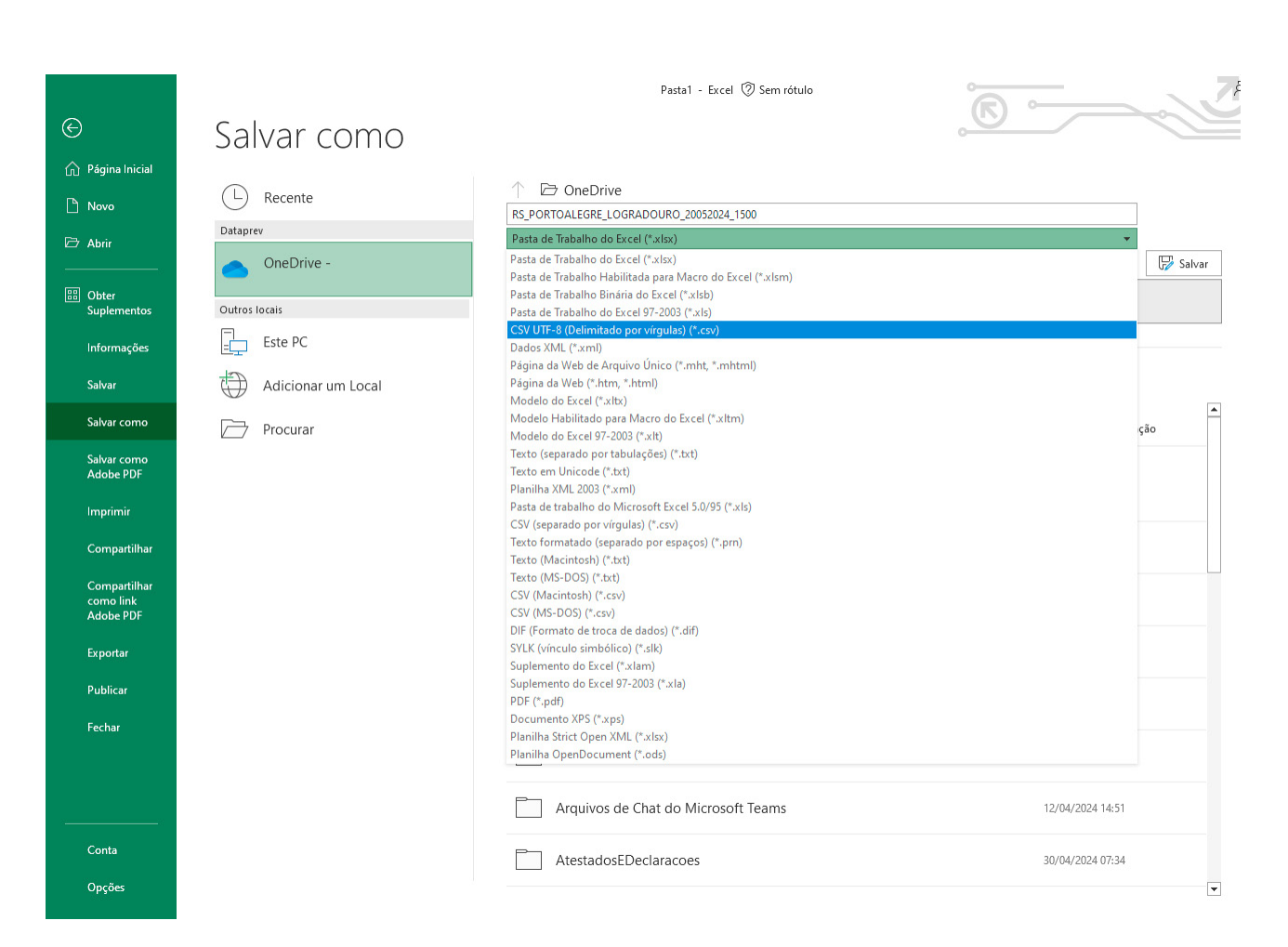

Conversão do Arquivo de XLSX para CSV

# **3.4 - Enviar arquivo (***Upload***)**

 **Essa funcionalidade ainda não está disponível.**

**Previsão de disponibilidade em 22/05/2024.** Será disponibilizado novo manual de uso para o *upload* do arquivo.

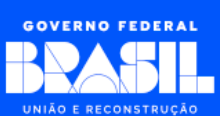

**GOVERNO FEDERAL** 

UNIÃO E RECONSTRUÇÃO

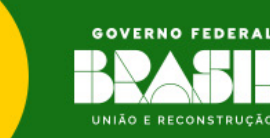

# **4 - Restrições**

<span id="page-17-0"></span>**FAMÍLIAS DESALOJADAS E DESABRIGADAS NO RS** 

O cadastro das informações contidas no arquivo passará por um conjunto de validações no Portal do Auxílio Reconstrução. Sendo assim, é importante que algumas regras sejam respeitadas para que o cadastro seja concluído com sucesso.

Segue abaixo os principais pontos que devem ser observados:

#### **Somente registros de logradouros do mesmo município no arquivo:**

- → Cada arquivo só deverá conter informações de logradouros de um respectivo município;
- $\rightarrow$  Se houver a necessidade de o operador cadastrar informações de logradouros para vários municípios, realize o cadastro em arquivos separados.

#### **Não pode haver registros duplicados no mesmo arquivo:**

- $\rightarrow$  O Portal irá identificar informações duplicadas no arquivo;
- $\rightarrow$  Caso encontre duplicação (todos os campos preenchidos iguais), o sistema só considerará o primeiro registro, descartando os demais duplicados.
- $\rightarrow$  Não colocar condicionais (ou, e) nos campos:
- $\rightarrow$  Cada registro (linha) deve ser conciso e possuir somente uma informação;
- $\rightarrow$  Colocar informações com campo 1 ou campo 2 na mesma linha poderá ocasionar falhas na análise da concessão do auxílio. Nesses casos, coloque cada registro em uma linha.

#### **O limite de linhas no arquivo é de 60.000:**

- $\rightarrow$  0 máximo de linhas que um arquivo pode conter é de 60.000 (sessenta mil);
- $\rightarrow$  Se houver necessidade de cadastrar mais informações, crie um novo arquivo;
- $\rightarrow$  O Portal permite o cadastro de vários arquivos para o mesmo município;
- $\rightarrow$  Lembre-se de alterar o nome do arquivo para evitar conflitos.

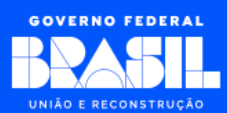

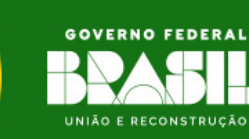

# **5 - Considerações**

<span id="page-18-0"></span>**FAMÍLIAS DESALOJADAS E DESABRIGADAS NO RS** 

Seguem considerações e confirmações que devem ser realizadas antes de enviar o arquivo de cadastro do logradouro.

### **Respeite o tamanho e tipo dos campos:**

- → Verifique se cada informação está conforme com as características de cada campo;
- → Respeite os tamanhos máximos das informações e se o campo aceita somente números, texto ou ambos.

### **Diversas faixas de logradouros poderão ser cadastradas:**

- $\rightarrow$  Caso haja a necessidade de cadastrar diversas faixas para um mesmo logradouro, não há problema, desde que haja diferença entre os registros (para evitar o erro de duplicidade);
- $\rightarrow$  O Portal aceitará múltiplos cadastros para o mesmo logradouro com numeração diferente. Por exemplo, para o mesmo logradouro A, posso cadastrar um registro do número 1 ao 10 e cadastrar outro registro para o mesmo logradouro A do número 20 ao 30;
- $\rightarrow$  Cada faixa desse logradouro será um registro (linha) no arquivo.

### **Todos os campos obrigatórios preenchido:**

 $\rightarrow$  Confirme no leiaute todos os campos que são obrigatórios se eles estão preenchidos no arquivo.

# **Confirme se o** *CEP* **informado pertence ao município do arquivo:**

 $\rightarrow$  Como foi explicado, cada arquivo deverá conter somente registros de um respectivo município;

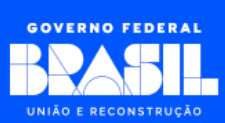

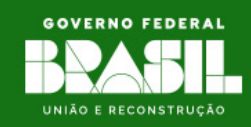

<span id="page-19-0"></span>→ Caso o Portal identifique a existência de registros com *CEP* de outra localidade diferente do município, os respectivos registros não serão aceitos.

#### **Confirme se o campo estado está preenchido com** *RS***:**

→ Só serão aceitos registros cujo a informação do campo *ESTADO* é igual a *RS*.

#### **Faça a conversão da planilha para** *CSV***:**

- → O Portal só aceitará arquivos para cadastro que estejam no formato *CSV*;
- $\rightarrow$  A planilha disponibilizada é um facilitador para o preenchimento, mas no final, antes de realizar o cadastro no Portal, o arquivo deverá ser convertido para a extensão *CSV*.

# **6 - Dica importante**

Para a análise da concessão do Auxílio Reconstrução, diversos arquivos deverão ser preenchidos e para que haja uma compatibilidade entre eles (necessária para a concessão do auxílio), deve haver uma padronização consistente de todos os textos comuns entre os arquivos.

Exemplo: Se no arquivo de logradouros afetados foi cadastrado o logradouro *Avenida João da Silva*, no arquivo de famílias solicitantes, caso uma família pertença a essa localidade, informe *Avenida João da Silva* para manter o padrão e não descreva de outra forma a localidade, como por exemplo *Av. João da Silva*.

Em resumo, sempre que for informar algum texto em um arquivo, mantenha o padrão do respectivo texto para todos os arquivos subsequentes.

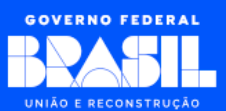

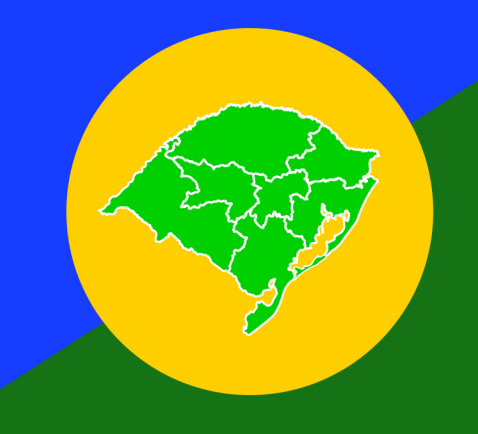

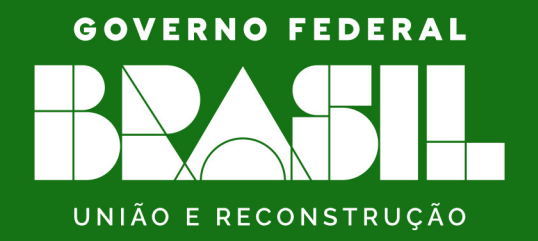